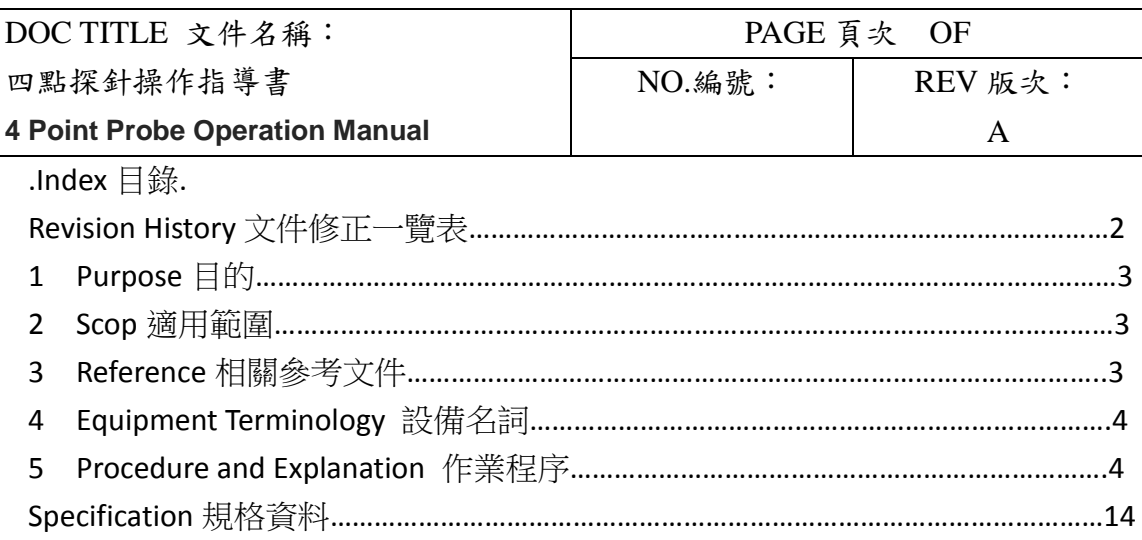

本資料僅提供實驗室內部使用,非經許可,本資料亦不准複印,複製或轉變成任何其他形式使用。 The information is provided and used within laboratory only and shall not be distributed, reproduced, or disclosed in whole or in part without prior written permission.

Revivsion History 文件修正一覽表

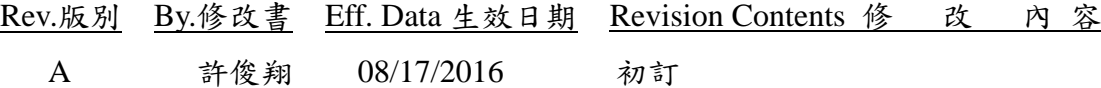

Purpose 目的

- 1 制定使用四點探針設備規範,確保操作過程符合規定,以供使用人員遵循。
- 2 Scope 適用範圍 實驗室四點探針設備操作適用
- 3 Reference 相關參考文件 操作使用手冊

- 4 Equipment Terminology 設備名稱 中文名稱:四點探針 英文名稱:4 Point Probe
- 5 Procedure and Explanation 操作程序 四點探針設備:

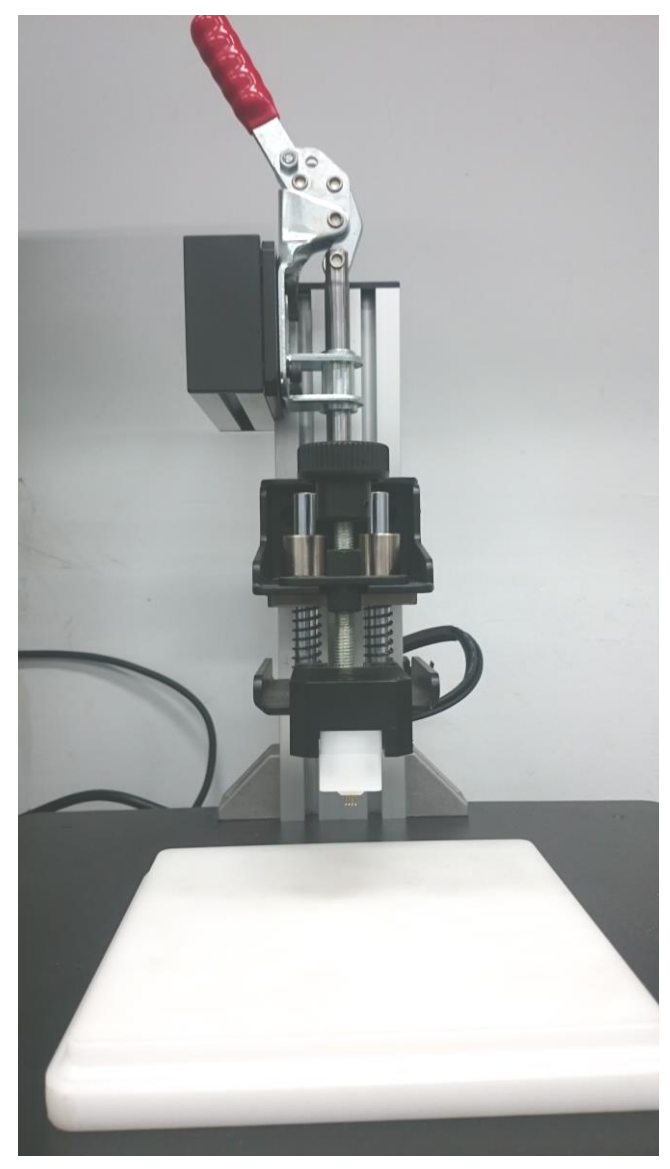

本資料僅提供實驗室內部使用,非經許可,本資料亦不准複印,複製或轉變成任何其他形式使用。 The information is provided and used within laboratory only and shall not be distributed, reproduced, or disclosed in whole or in part without prior written permission.

5.1 設備說明:

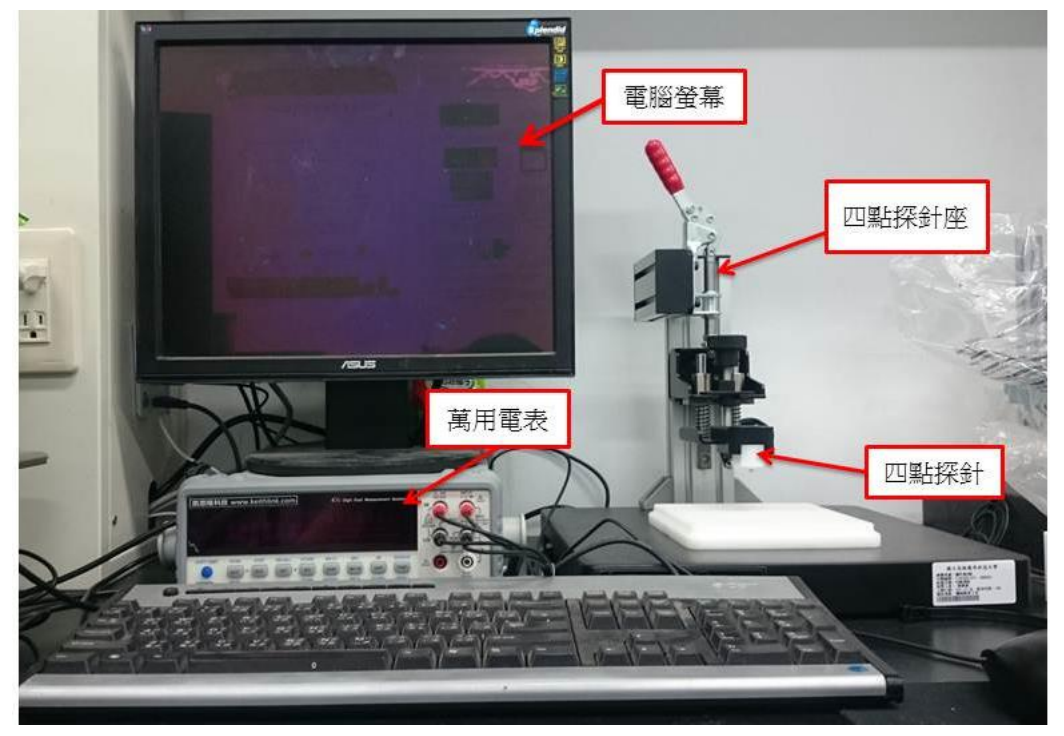

#### 5.2 操作步驟:

A.將電腦和萬用電表的電源開啟

B.在電腦點選 Keithlink Thin Film Measurement Tool 來進行分析

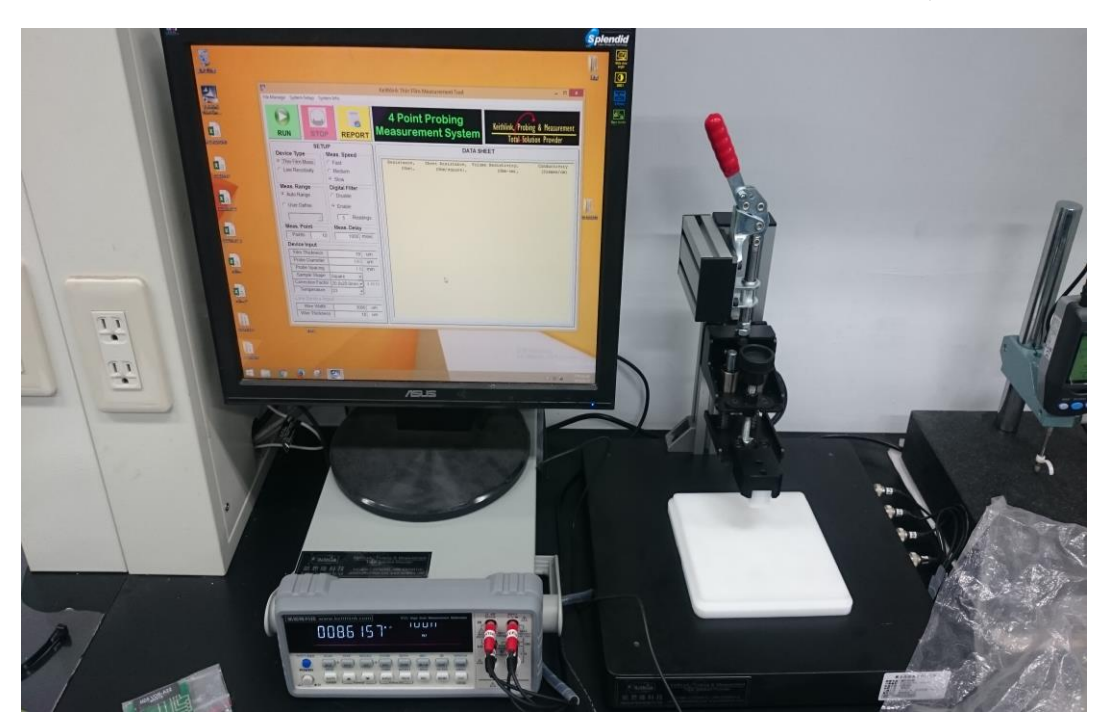

C.量測試片(TiO2)薄膜厚度,再進行參數設定

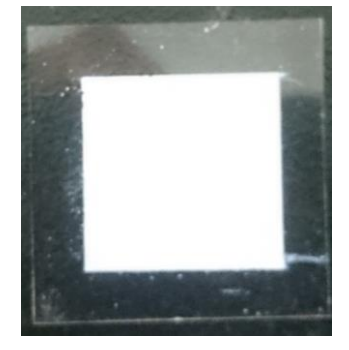

D.依測量需求點選所需要的選項,此試片為薄膜,所以選 Thin Film Meas.

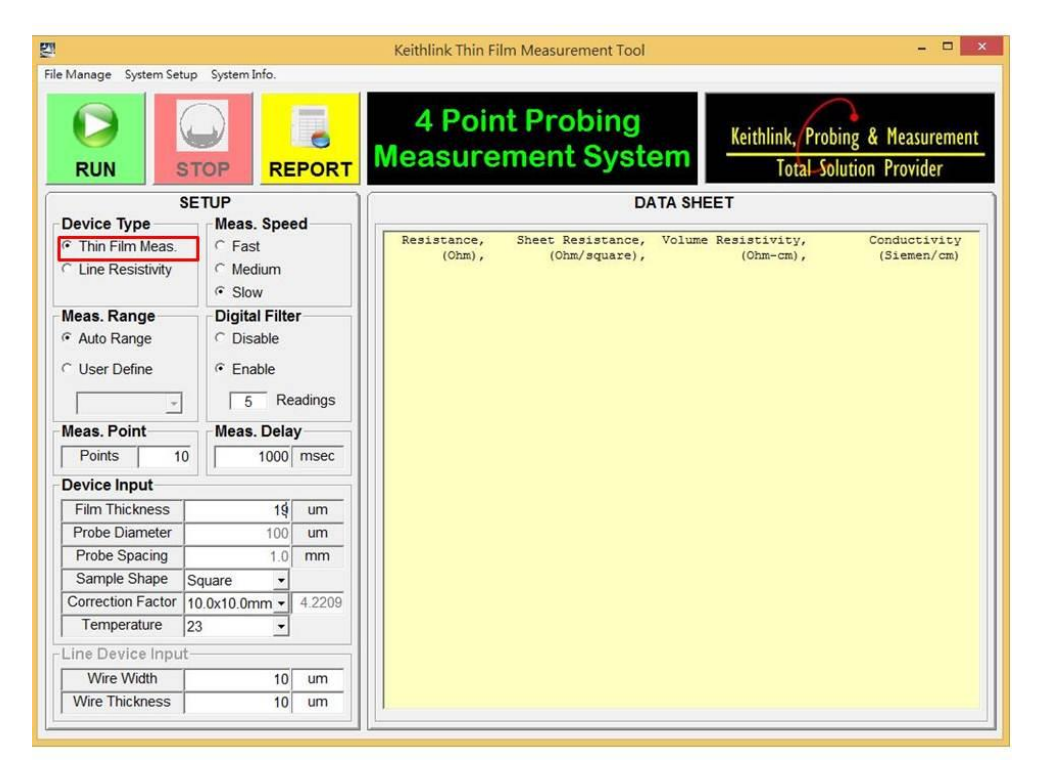

本資料僅提供實驗室內部使用,非經許可,本資料亦不准複印,複製或轉變成任何其他形式使用。 The information is provided and used within laboratory only and shall not be distributed, reproduced, or disclosed in whole or in part without prior written permission.

E. Meas. Speed 點選 Slow

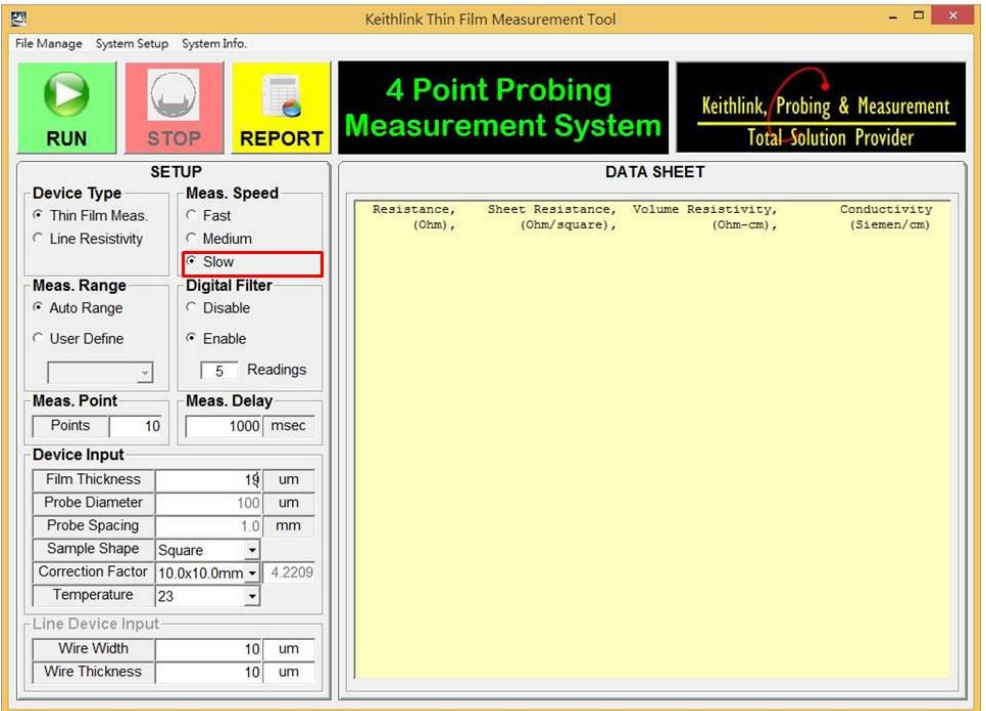

F. Digital Filter 點選 Enable 讀取次數為 5(依需求可以再更改)

7

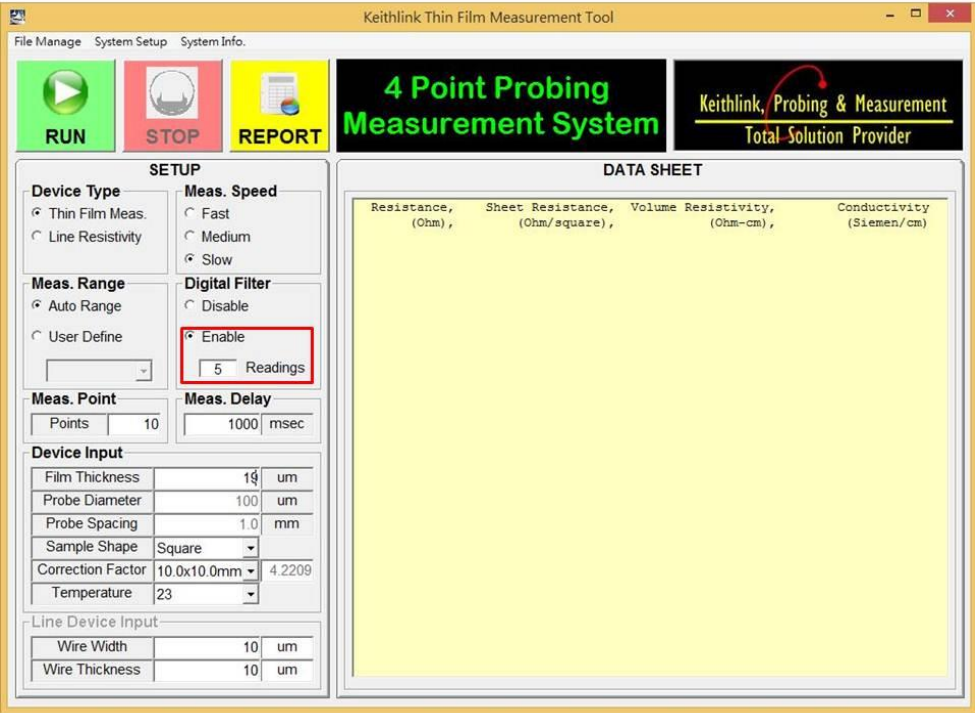

G.設定 Device Input 參數,試片薄膜厚度 19um 和測量範圍 10.0x10.0 mm

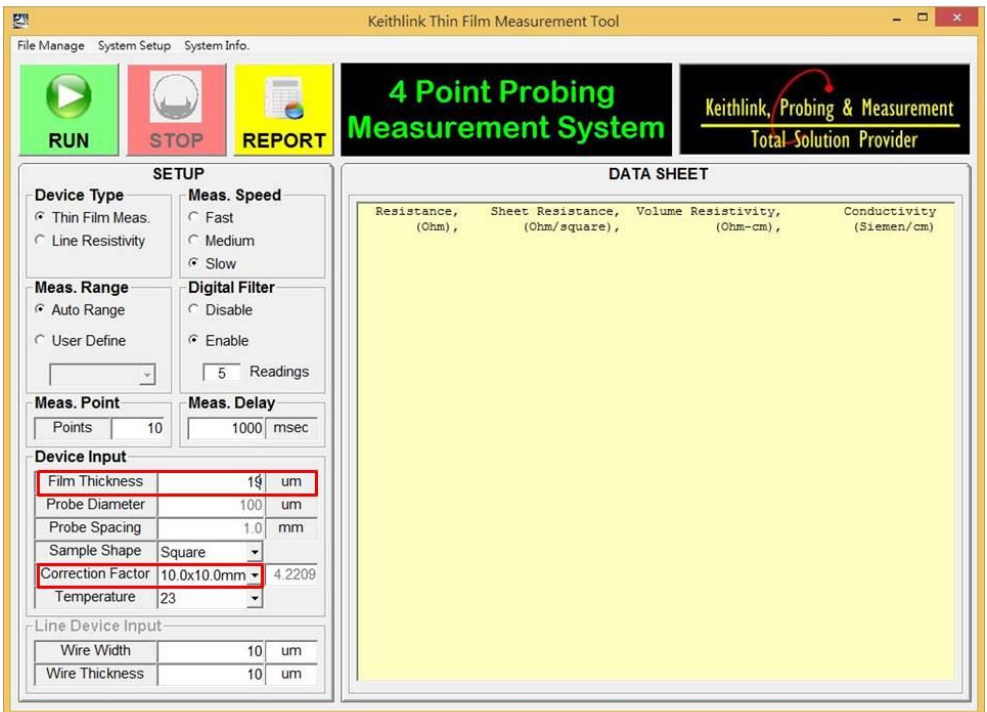

H. 將試片放置於四點探針下方

本資料僅提供實驗室內部使用,非經許可,本資料亦不准複印,複製或轉變成任何其他形式使用。 The information is provided and used within laboratory only and shall not be distributed, reproduced, or disclosed in whole or in part without prior written permission.

I. 調整四點探針的是當高度,再將四點探針座的手把下壓

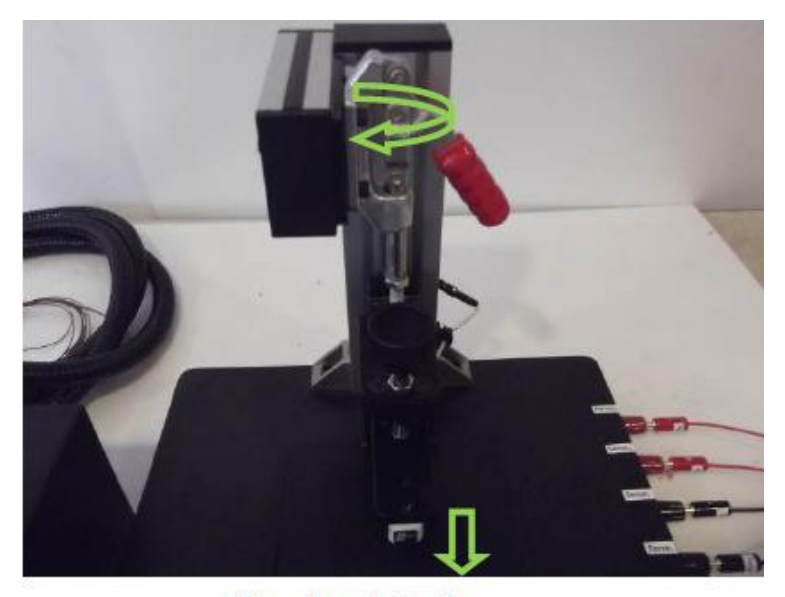

Hand grip is down

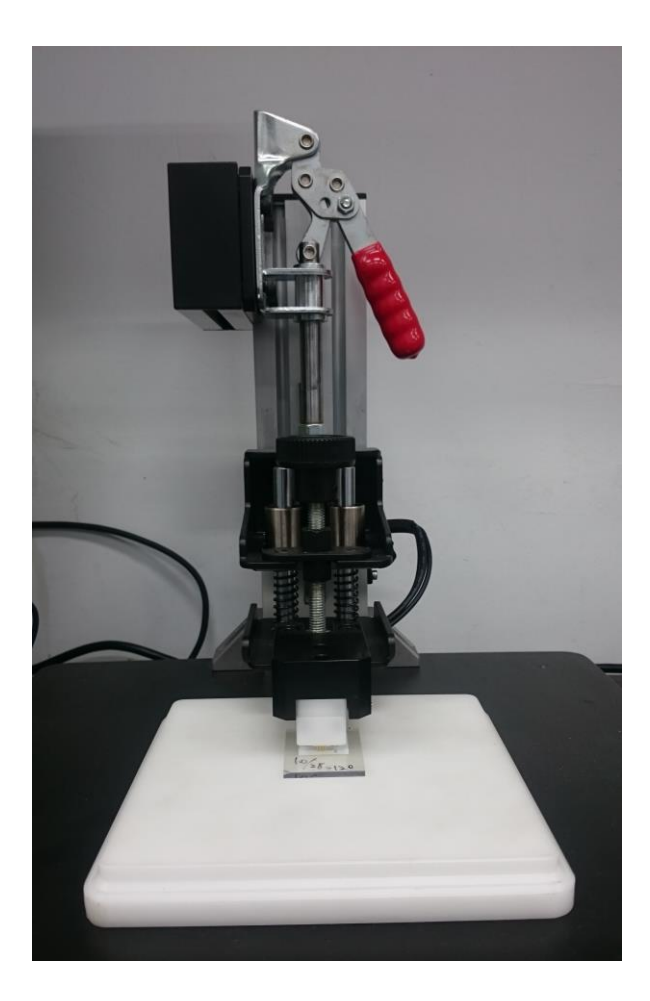

本資料僅提供實驗室內部使用,非經許可,本資料亦不准複印,複製或轉變成任何其他形式使用。 The information is provided and used within laboratory only and shall not be distributed, reproduced, or disclosed in whole or in part without prior written permission.

J.點選 RUN 進行測量,可以測得試片的電阻(Resistance)、片電阻(Sheet Resistance)、體電阻率(Volume Resistivity)、電導率(Conductivity)

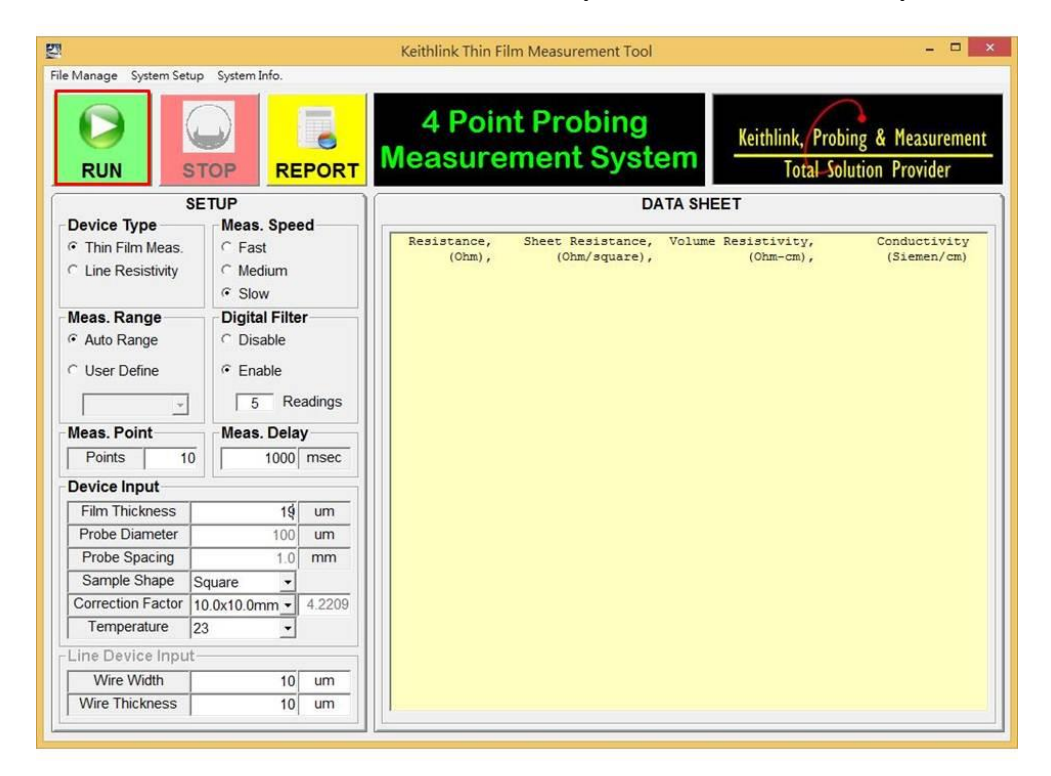

K.點選 REPORT 生可成 Excel 表格

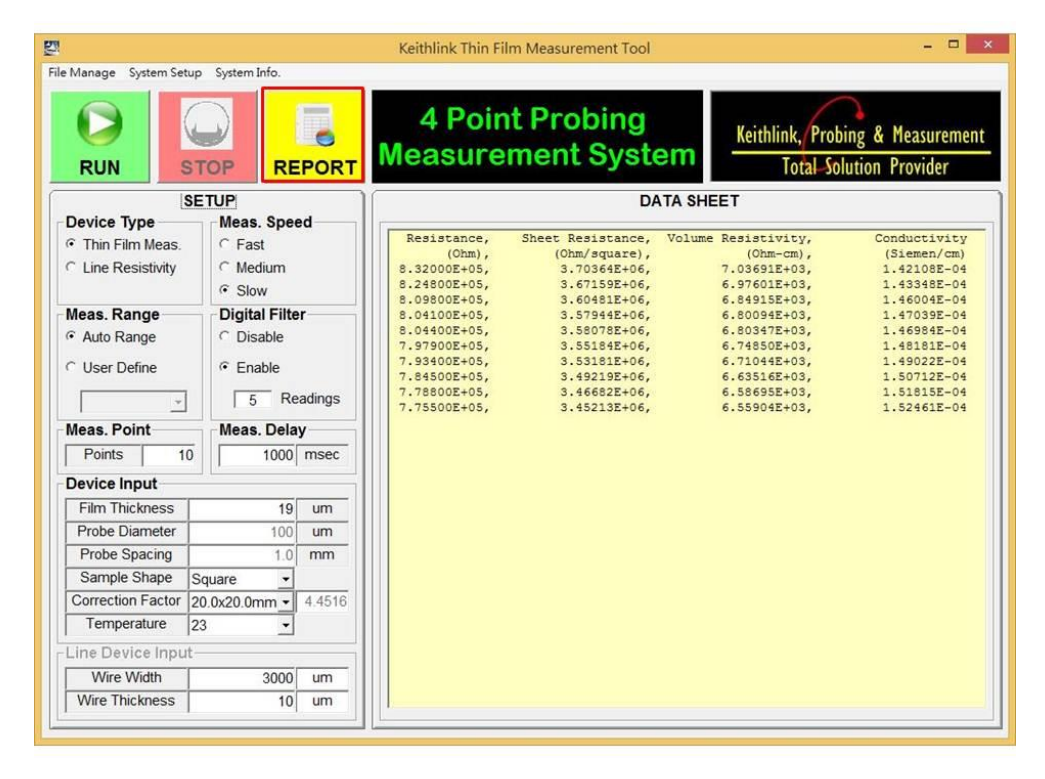

本資料僅提供實驗室內部使用,非經許可,本資料亦不准複印,複製或轉變成任何其他形式使用。 The information is provided and used within laboratory only and shall not be distributed, reproduced, or disclosed in whole or in part without prior written permission.

| A1           |                                        |                       | Ţx.                        |                                               |    | Keithlink Thin Film Measurement Report |   |  |
|--------------|----------------------------------------|-----------------------|----------------------------|-----------------------------------------------|----|----------------------------------------|---|--|
|              | A                                      | B                     |                            | Ð                                             | E. | F.                                     | G |  |
| $\mathbf{1}$ | Keithlink Thin Film Measurement Report |                       |                            |                                               |    |                                        |   |  |
| Ž.           | Test Date                              | *********             |                            |                                               |    |                                        |   |  |
| 3            | Measure Condition                      |                       |                            |                                               |    |                                        |   |  |
| 4            | Film Thick:                            |                       | 19 um                      |                                               |    |                                        |   |  |
| S.           | Probe Dian                             | 100 um                |                            |                                               |    |                                        |   |  |
| 6            | Probe Spac                             |                       | 1 mm                       |                                               |    |                                        |   |  |
| 7            |                                        | Correction 20.0x20.0r | 4,4516                     |                                               |    |                                        |   |  |
| 8            | Data Log                               |                       |                            |                                               |    |                                        |   |  |
| 9.           |                                        |                       |                            | Resistance Sheet Resis Volume Re Conductivity |    |                                        |   |  |
| 10           | (Ohm)                                  |                       |                            | (Ohm/squa (Ohm-cm) (Siemen/cm)                |    |                                        |   |  |
| 11           |                                        |                       | 8.32E+05 3.70E+06 7.04E+03 | 1.42E-04                                      |    |                                        |   |  |
| 12           |                                        |                       | 8.25E+05 3.67E+06 6.98E+03 | 1.43E-04                                      |    |                                        |   |  |
| 13           |                                        |                       | 8.10E+05 3.60E+06 6.85E+03 | 1,46E-04                                      |    |                                        |   |  |
| 14           |                                        |                       | 8.04E+05 3.58E+06 6.80E+03 | 1.47E-04                                      |    |                                        |   |  |
| 15           |                                        |                       | 8.04E+05 3.58E+06 6.80E+03 | 1.47E-04                                      |    |                                        |   |  |
| 16           |                                        |                       | 7.98E+05 3.55E+06 6.75E+03 | 1.48E-04                                      |    |                                        |   |  |
| 17           |                                        |                       | 7.93E+05 3.53E+06 6.71E+03 | 1.49E-04                                      |    |                                        |   |  |
| 18           |                                        |                       | 7,85E+05 3,49E+06 6,64E+03 | 1.51E-04                                      |    |                                        |   |  |
| 19           |                                        |                       | 7.79E+05 3.47E+06 6.59E+03 | 1.52E-04                                      |    |                                        |   |  |
| 20           |                                        |                       | 7.76E+05 3.45E+06 6.56E+03 | 1.52E-04                                      |    |                                        |   |  |

上圖為 Excel 表格

L.測量完畢後將電源關閉,儀器歸回定位,最後蓋上防塵套

5.3 線型測量範例

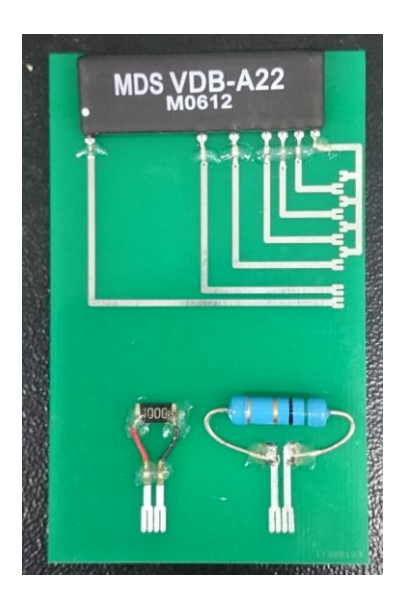

#### A.點選 Line Resistivity

本資料僅提供實驗室內部使用,非經許可,本資料亦不准複印,複製或轉變成任何其他形式使用。 The information is provided and used within laboratory only and shall not be distributed, reproduced, or disclosed in whole or in part without prior written permission.

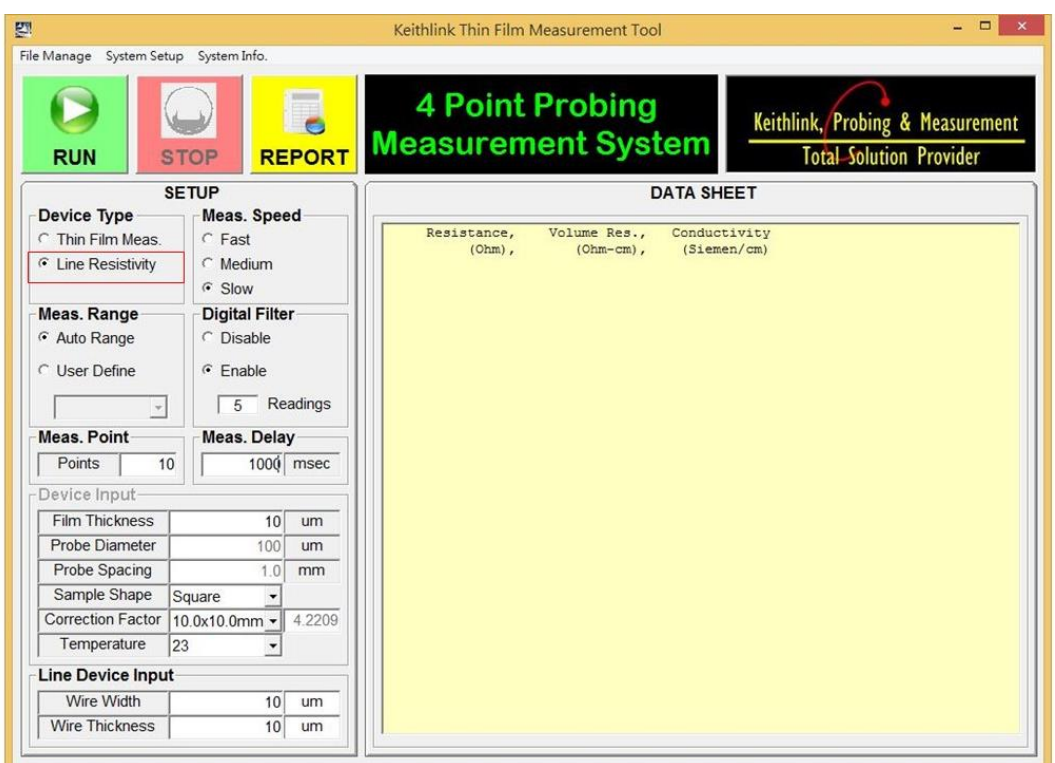

B.將試片要測量的電阻放於探針下方

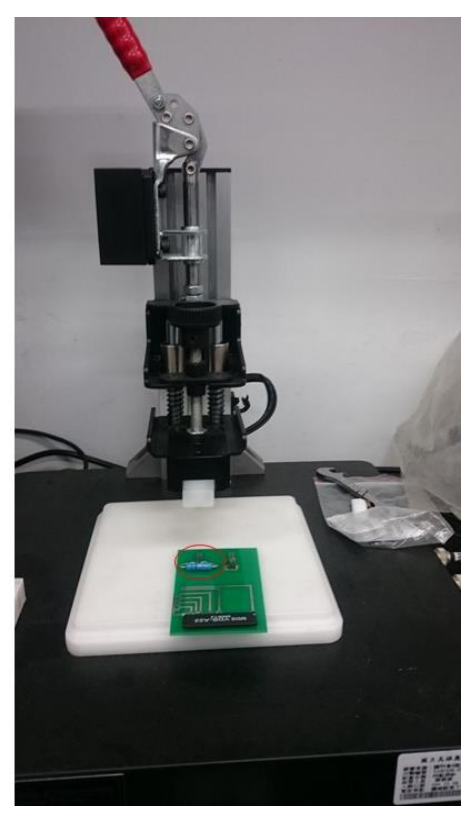

本資料僅提供實驗室內部使用,非經許可,本資料亦不准複印,複製或轉變成任何其他形式使用。 The information is provided and used within laboratory only and shall not be distributed, reproduced, or disclosed in whole or in part without prior written permission.

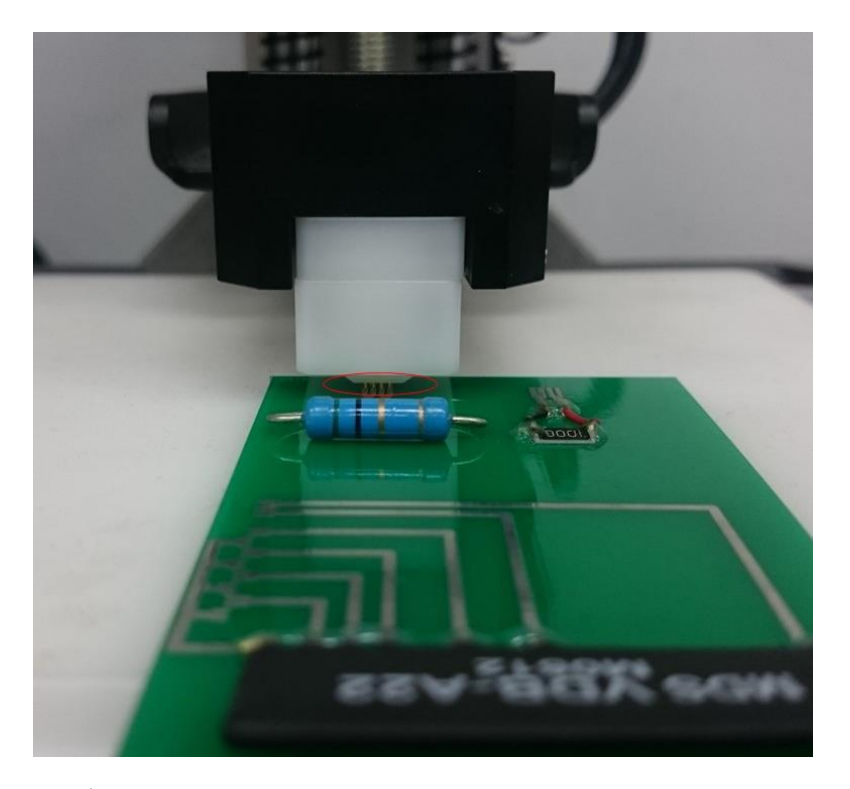

注意:電阻上的導線須對應到探針 C.點選 Run 測量,其餘步驟與測量薄膜方式相同 D.將結果輸出成表格

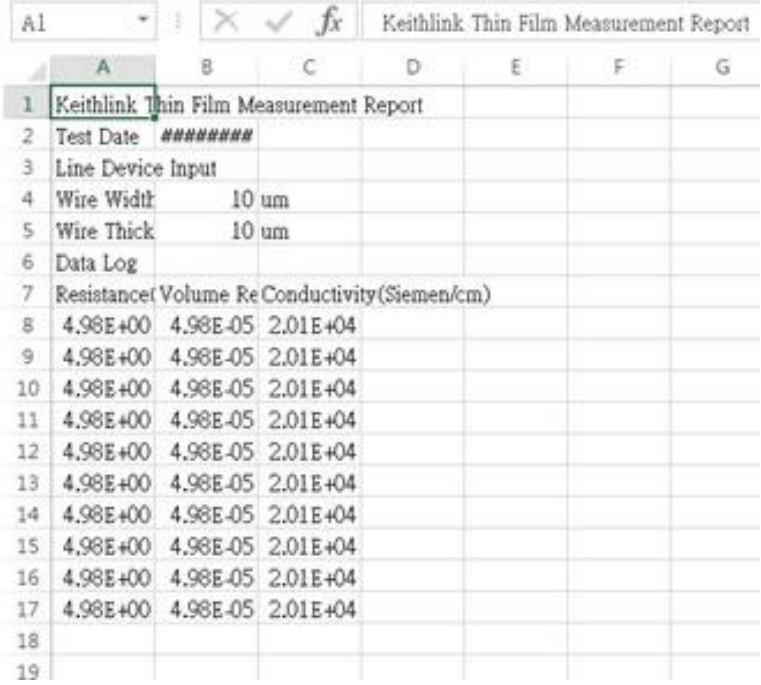

E.測量完畢後將電源關閉,儀器歸回定位,最後蓋上防塵套

本資料僅提供實驗室內部使用,非經許可,本資料亦不准複印,複製或轉變成任何其他形式使用。 The information is provided and used within laboratory only and shall not be distributed, reproduced, or disclosed in whole or in part without prior written permission.

Specification

- 1. 4 Point probe stage with full coaxial paths for system noise immunity
- 2. 4 Point Probe Head: BeCu with Au coated
- 3. Spacing: 1.6 mm; Dia.: 100um; Pressure: 100g
- 4. 6" Teflon Isolated Substrate
- 5. Handle lever driven for probe head up/down